## Datenblatt

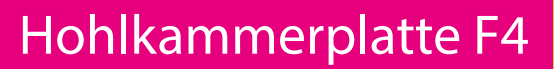

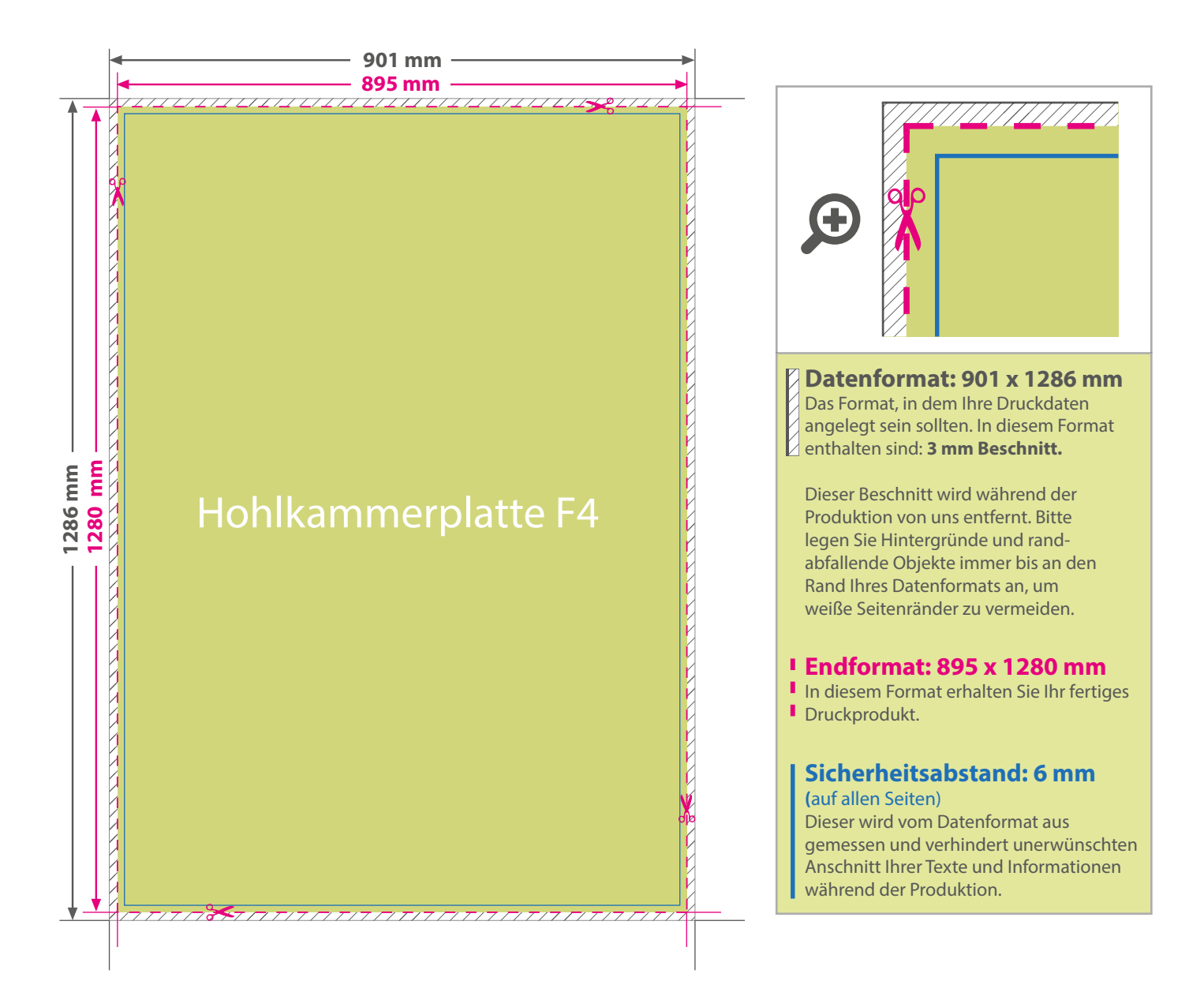

WirmachenDruck.ch

## 5 Tipps zur fehlerfreien Gestaltung Ihrer Druckdaten

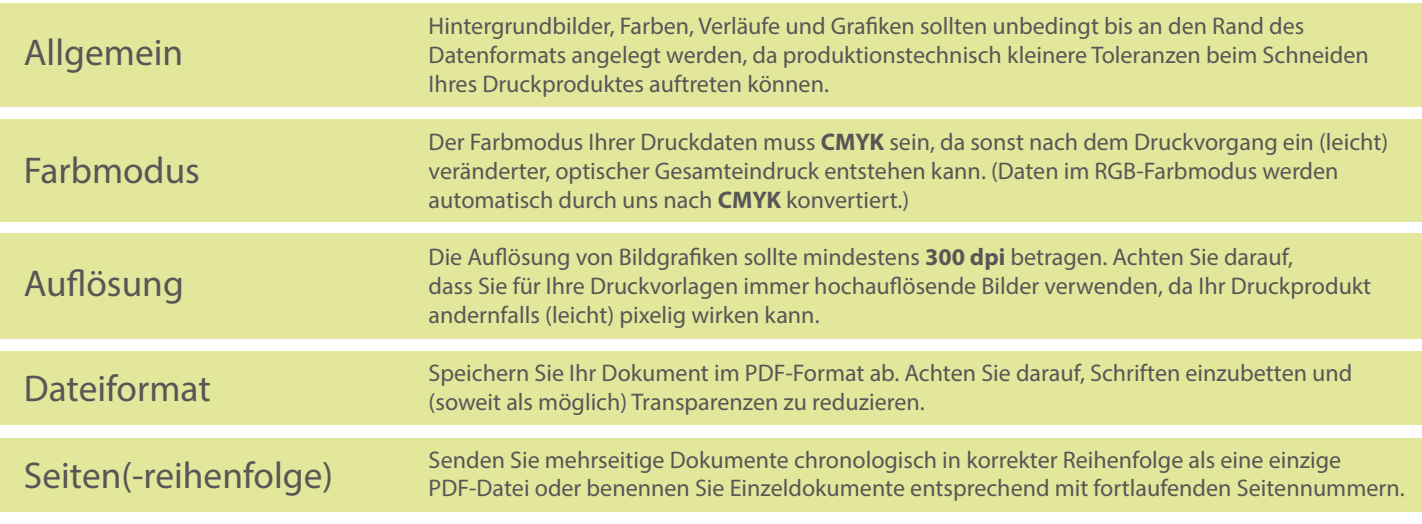